# Package 'iterClust'

April 16, 2019

Type Package Title Iterative Clustering

Version 1.4.0

Author Hongxu Ding and Andrea Califano

Maintainer Hongxu Ding <hd2326@columbia.edu>

Description A framework for performing clustering analysis iteratively.

License file LICENSE

**Depends**  $R$  ( $> = 3.4.1$ )

LazyData TRUE

Imports Biobase, cluster, stats, methods

Suggests tsne, bcellViper

biocViews StatisticalMethod, Clustering

URL <https://github.com/hd2326/iterClust>

BugReports <https://github.com/hd2326/iterClust/issues> RoxygenNote 6.0.1 git\_url https://git.bioconductor.org/packages/iterClust git\_branch RELEASE\_3\_8 git\_last\_commit dcb47e9 git last commit date 2018-10-30 Date/Publication 2019-04-15

## R topics documented:

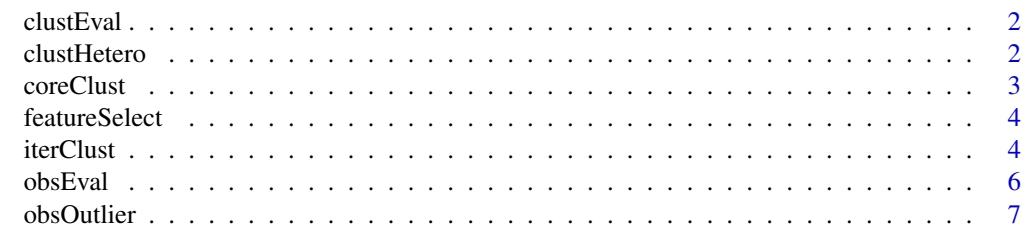

**Index** [9](#page-8-0)

#### <span id="page-1-0"></span>Description

A sample cluster-wise clustering robustness evaluation framework (described in "Examples" section, used as default in iterClust framework). Customized frameworks can be defined following rules specified in "Usage", "Arguments" and "Value" sections.

#### Usage

```
clustEval(dset, iteration, clust)
```
#### Arguments

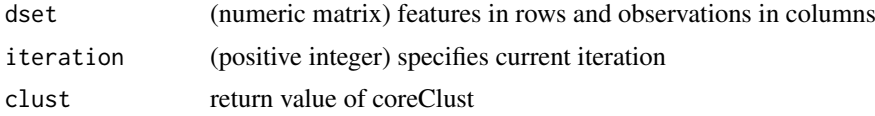

#### Value

a numeric vector, specifies the clustering robustness (higher value means more robust) of each clustering scheme

#### Author(s)

DING, HONGXU (hd2326@columbia.edu)

#### Examples

```
clustEval <- function(dset, iteration, clust){
   dist <- as.dist(1 - cor(dset))
    clustEval <- vector("numeric", length(clust))
    for (i in 1:length(clust)){
        clustEval[i] <- mean(silhouette(clust[[i]], dist)[, "sil_width"])}
    return(clustEval)}
```
clustHetero *Cluster Heterogeneity Evaluation*

#### Description

A sample cluster heterogeneity evaluation framework (described in "Examples" section, used as default in iterClust framework). Customized frameworks can be defined following rules specified in "Usage", "Arguments" and "Value" sections.

### Usage

```
clustHetero(clustEval, iteration)
```
#### <span id="page-2-0"></span>coreClust 3

#### Arguments

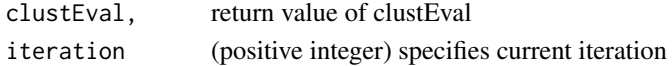

### Value

a boolean vector, specifies whether clusters are heterogenous

#### Author(s)

DING, HONGXU (hd2326@columbia.edu)

#### Examples

```
clustHetero <- function(clustEval, iteration){
    return(clustEval > 0*iteration+0.15)}
```

```
coreClust Clustering
```
#### Description

A sample clustering framework (described in "Examples" section, used as default in iterClust framework). Customized frameworks can be defined following rules specified in "Usage", "Arguments" and "Value" sections.

#### Usage

```
coreClust(dset, iteration)
```
#### Arguments

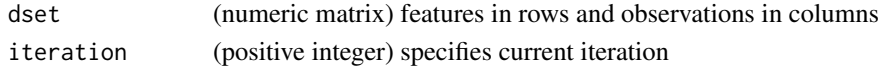

#### Value

a list, each element contains clustering vectors (named numeric vector with observation names as name and corresponding cluster number as element) under a specific clustering parameter

#### Author(s)

DING, HONGXU (hd2326@columbia.edu)

#### Examples

```
coreClust <- function(dset, iteration){
    dist \leq as.dist(1 - cor(dset))
    range=seq(2, ncol(dset)-1, by = 1)
    clust <- vector("list", length(range))
    for (i in 1:length(range)) clust[[i]] <- pam(dist, range[i])$clustering
    return(clust)}
```
<span id="page-3-0"></span>featureSelect *Feature Selection*

#### Description

A sample feature selection framework (described in "Examples" section, used as default in iter-Clust framework). Customized frameworks can be defined following rules specified in "Usage", "Arguments" and "Value" sections.

#### Usage

featureSelect(dset, iteration, feature)

#### Arguments

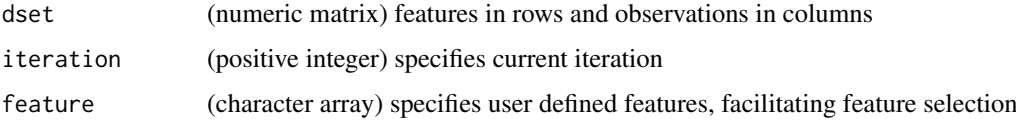

#### Value

a character array, contains features selected

#### Author(s)

DING, HONGXU (hd2326@columbia.edu)

#### Examples

featureSelect <- function(dset, iteration, feature) return(rownames(dset))

iterClust *Iterative Clustering*

#### Description

A framework for performing clustering analysis iteratively

#### Usage

```
iterClust(dset, maxIter = 10, minFeatureSize = 100,
  featureSelect = iterClust::featureSelect, minClustSize = 10,
 coreClust = iterClust::coreClust, clustEval = iterClust::clustEval,
 clustHetero = iterClust::clustHetero, obsEval = iterClust::obsEval,
 obsOutlier = iterClust::obsOutlier)
```
#### iterClust 5

#### Arguments

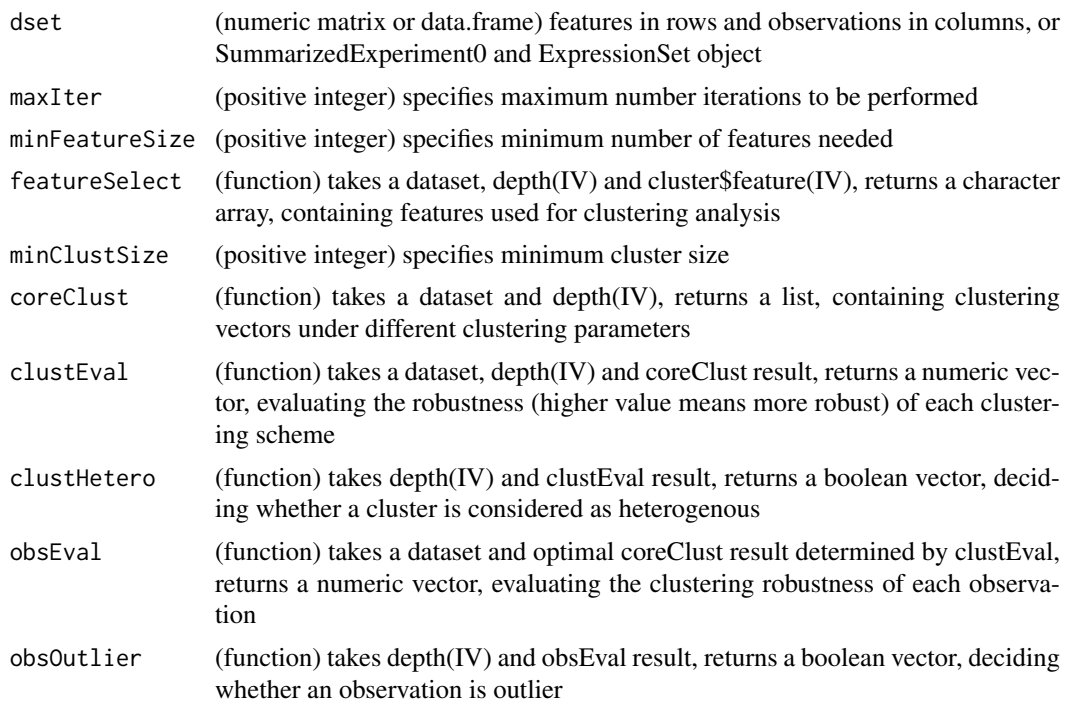

#### Details

#### #################### General Idea ####################

In a scenario where populations A, B1, B2 exist, pronounce differences between A and B may mask subtle differences between B1 and B2. To solve this problem, so that heterogeneity can be better detected, clustering analysis needs to be performed iteratively, so that, for example, in iteration 1, A and B are seperated and in iteration 2, B1 and B2 are seperated.

#################### General Work Flow ####################

ith Iteration Start ==»

featureSelect (feature selection) ==»

minFeatureSize (confirm enough features are selected) ==»

clustHetero (confirm heterogeneity) ==»

coreClust (generate several clustering schemes to be evaluated) ==»

clustEval (pick optimal clustering scheme generated in previous step) ==»

minClustSize (remove clusters with few observations) ==

obsEval (evaluate how each observations are clustered) ==»

obsOutlier (remove poorly clustered observations) ==»

results in Internal Variables (IV) ==»

ith Iteration End

#################### Internal Variables (IV) ####################

The following IVs are used in user-defined functions in each iteration:

cluster: (list) the return value, described in "Value" section

depth: (numeric) current round of iteration

<span id="page-5-0"></span>a list with the following structure containing iterClust result

–> \$cluster (list) \$Iter[i] (list) \$Cluster[j], (character array) names of observations belong to each cluster

–> \$feature (list) \$Iter[i] (list) \$Cluster[j]inIter[i-1], (character array) features used to split each cluster in the previous iteration thereby produce the current clusters

–> \$clusterScore (list) \$Iter[i] (list) \$Cluster[j]inIter[i-1], (numeric array) clustEval output for each clustering schemes

–> \$observationScore (list) \$Iter[i] (list) \$Cluster[j]inIter[i-1], (numeric array) obsEval output for each samples

#### Author(s)

DING, HONGXU (hd2326@columbia.edu)

#### Examples

```
library(tsne)
library(cluster)
library(bcellViper)
data(bcellViper)
exp <- exprs(dset)
pheno <- as.character(dset@phenoData@data$description)
exp <- exp[, pheno %in% names(table(pheno))[table(pheno) > 5]]
pheno <- pheno[pheno %in% names(table(pheno))[table(pheno) > 5]]
#load bcellViper expression and phenotype annotation
c <- iterClust(exp, maxIter=3, minClustSize=5)
#iterClust
dist \leftarrow as.dist(1 - \text{cor}(\exp))set.seed(1)
tsne <- tsne(dist, perplexity = 20, max_iter = 500)#'
for (j in 1:length(c$cluster)){
    COL <- structure(rep(1, ncol(exp)), names = colnames(exp))
    for (i in 1:length(c$cluster[[j]])) COL[c$cluster[[j]][[i]]] <- i+1
    plot(tsne[, 1], tsne[, 2], cex = 0, cex.lab = 1.5,xlab = "Dim1", ylab = "Dim2",main = paste("iterClust, iter=", j, sep = ""))
    text(tsne[, 1], tsne[, 2], labels = phone, cex = 0.5, col = COL)legend("topleft", legend = "Outliers", fill = 1, bty = "n")}
#visualize results
```
obsEval *Observation-wise Clustering Robustness Evaluation*

#### Description

A sample observation-wise clustering robustness evaluation framework (described in "Examples" section, used as default in iterClust framework). Customized frameworks can be defined following rules specified in "Usage", "Arguments" and "Value" sections.

#### <span id="page-6-0"></span>obsOutlier 7

#### Usage

obsEval(dset, clust, iteration)

#### Arguments

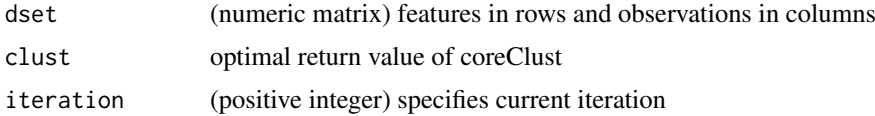

#### Value

a numeric vector, specifies the clustering robustness (higher value means more robust) of each observation under the optimal clustering scheme

#### Author(s)

DING, HONGXU (hd2326@columbia.edu)

### Examples

```
obsEval <- function(dset, clust, iteration){
   dist \leq as.dist(1 - cor(dset))
    obsEval <- vector("numeric", length(clust))
    return(silhouette(clust, dist)[, "sil_width"])}
```
obsOutlier *Outlier Observation Evaluation*

#### Description

A sample outlier observation evaluation framework (described in "Examples" section, used as default in iterClust framework). Customized frameworks can be defined following rules specified in "Usage", "Arguments" and "Value" sections.

#### Usage

obsOutlier(obsEval, iteration)

#### Arguments

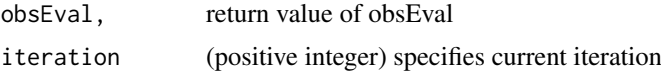

### Value

a boolean vector, specifies whether an observation is outlier

#### Author(s)

DING, HONGXU (hd2326@columbia.edu)

### Examples

obsOutlier <- function(obsEval, iteration) return(obsEval < 0\*iteration-1)

# <span id="page-8-0"></span>Index

∗Topic clustEval clustEval, [2](#page-1-0) ∗Topic clustHetero clustHetero, [2](#page-1-0) ∗Topic coreClust coreClust, [3](#page-2-0) ∗Topic featureSelect featureSelect, [4](#page-3-0) ∗Topic iterClust iterClust, [4](#page-3-0) ∗Topic obsEval obsEval, [6](#page-5-0) ∗Topic obsOutlier obsOutlier, [7](#page-6-0) clustEval, [2](#page-1-0) clustHetero, [2](#page-1-0) coreClust, [3](#page-2-0) featureSelect, [4](#page-3-0) iterClust, [4](#page-3-0)

obsEval, [6](#page-5-0) obsOutlier, [7](#page-6-0)